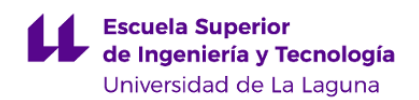

# **Escuela Superior de Ingeniería y Tecnología Grado en Ingeniería Informática**

# **GUÍA DOCENTE DE LA ASIGNATURA :**

**Expresión Gráfica en Ingeniería (2023 - 2024)**

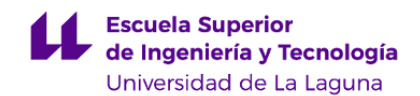

#### **1. Datos descriptivos de la asignatura**

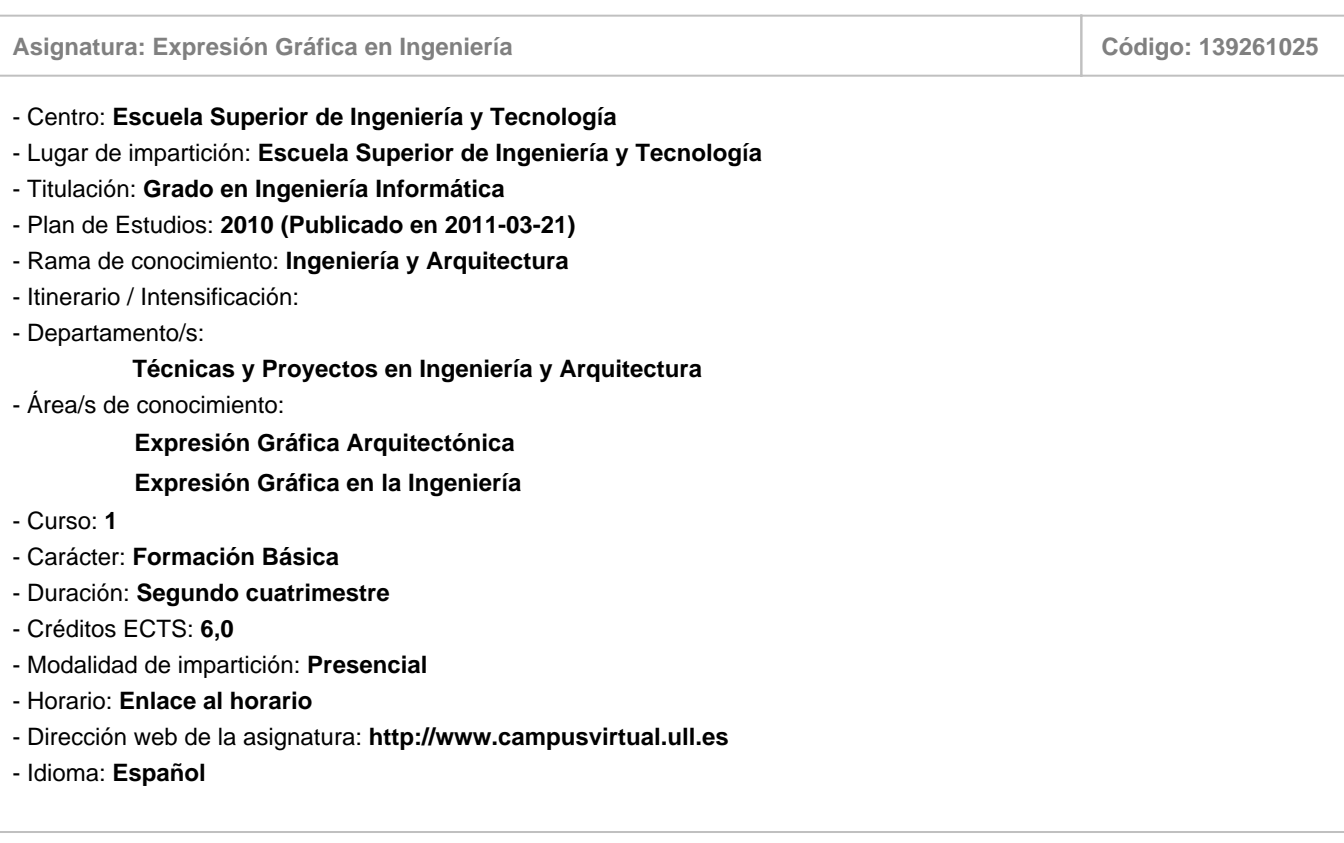

# **2. Requisitos de matrícula y calificación**

No existen requisitos para cursar la asignatura

# **3. Profesorado que imparte la asignatura**

**Profesor/a Coordinador/a: [JOSE LUIS SAORIN PEREZ](http://www.ull.es/apps/guias/guias/view_teacher_niu/1049/jlsaorin/)**

- Grupo: **Mañana (Teoría 1, Prácticas de Aula (PA 101, 102), Practicas Específicas y Tutorias (PE/TU 101, 102, 103, 104) Tarde (Teoría 2)**

#### **General**

- Nombre: **JOSE LUIS**
- Apellido: **SAORIN PEREZ**
- Departamento: **Técnicas y Proyectos en Ingeniería y Arquitectura**
- Área de conocimiento: **Expresión Gráfica en la Ingeniería**

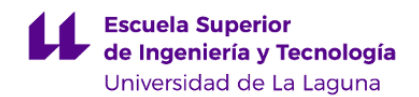

#### **Contacto**

- Teléfono 1: **922 318002**
- Teléfono 2:
- Correo electrónico: **jlsaorin@ull.es**
- Correo alternativo: **jlsaorin@ull.edu.es**

**Tutorías primer cuatrimestre:**

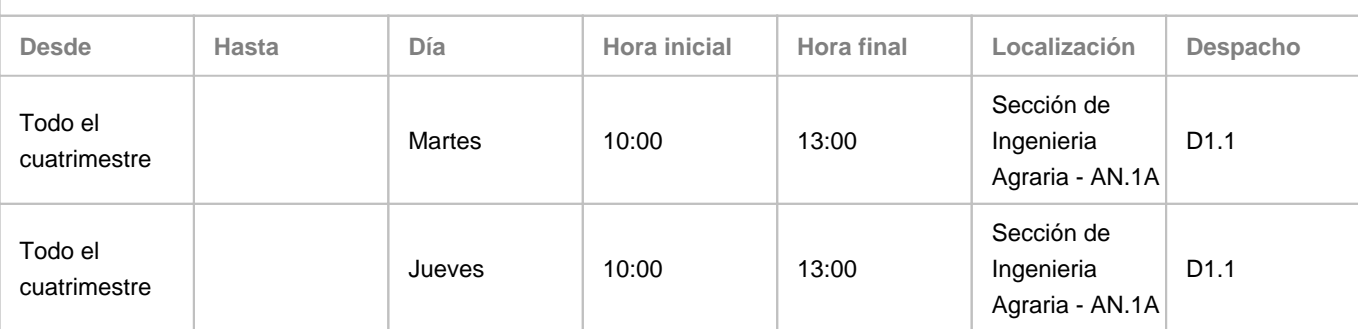

Observaciones: Para facilitar el proceso de tutorías, se solicitará cita con el profesor y se podrán realizar vía google meet en los casos que sea necesario

**Tutorías segundo cuatrimestre:**

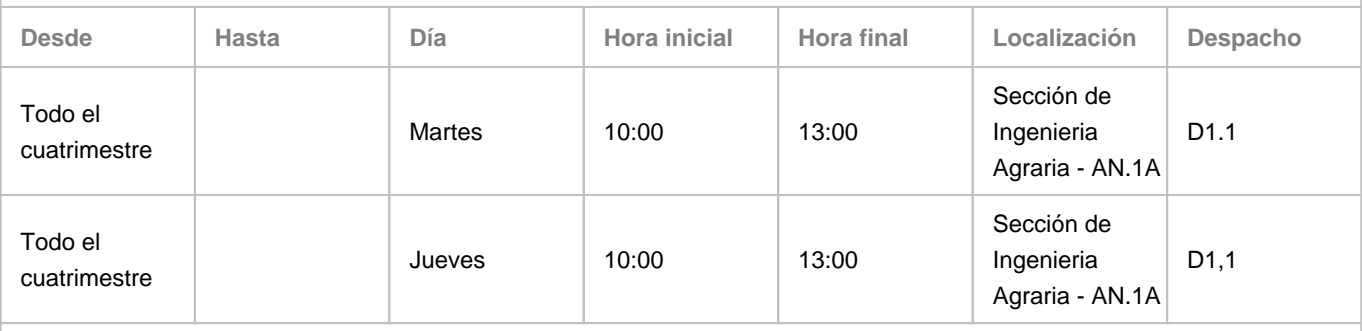

Observaciones: Para facilitar el proceso de tutorías, se solicitará cita con el profesor y se podrán realizar vía google meet en los casos que sea necesario

#### **Profesor/a: [FELIX MIGUEL FARIÑA RODRIGUEZ](http://www.ull.es/apps/guias/guias/view_teacher_niu/1049/ffarrod/)**

- Grupo: **Tarde (Prácticas de Aula (PA 201) PE/TU 201, 203)**

# **General**

- Nombre: **FELIX MIGUEL**
- Apellido: **FARIÑA RODRIGUEZ**
- Departamento: **Técnicas y Proyectos en Ingeniería y Arquitectura**
- Área de conocimiento: **Expresión Gráfica en la Ingeniería**

# **Contacto**

- Teléfono 1: **922316502 Ext. 6056**
- Teléfono 2:
- Correo electrónico: **ffarrod@ull.es**
- Correo alternativo:
- Web: **<http://www.campusvirtual.ull.es>**

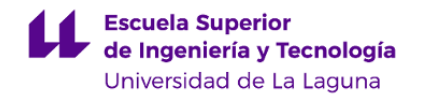

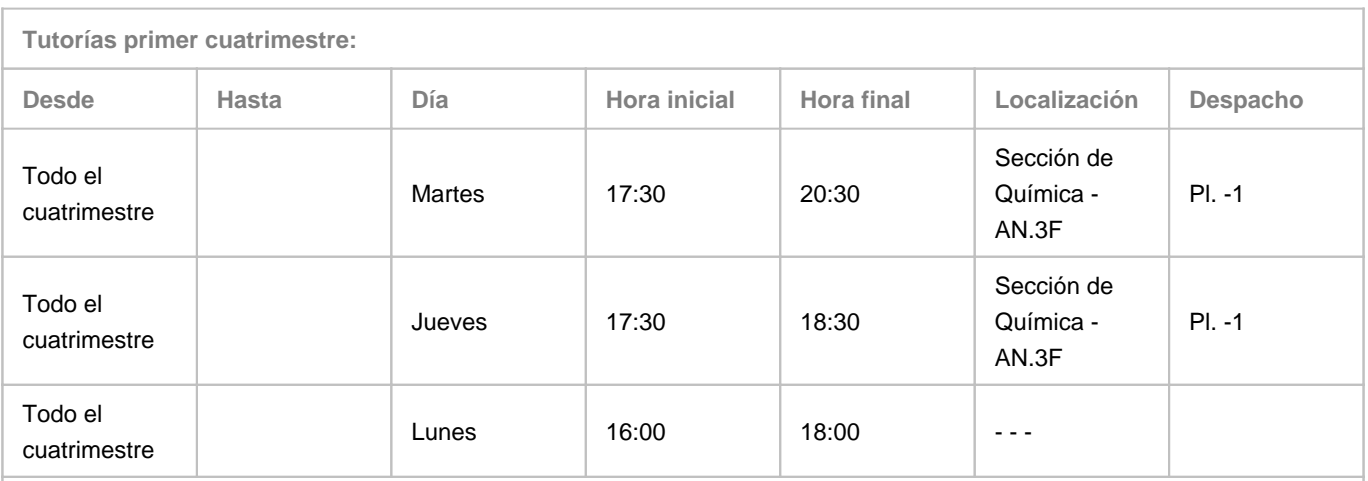

Observaciones: En general y de acuerdo con la concepción aceptada por las agencias de acreditación, la tutoría académica presencial admite la versión virtual puesto que permite la interacción síncrona entre el profesor/a y el alumno/a, independientemente de si es con presencia física. De esta forma, salvo que el alumno lo solicite expresamente, las tutorías de martes y jueves podrán ser virtuales. Dichas tutorías deberán ser acordadas antes con el profesorado mediante el correo ffarrod@ull.edu.es. Para llevar a cabo dicha tutoría usaremos la herramienta Google Meet. Las tutorías del la tarde del lunes, de 16:00 a 18:00 horas, serán ONLINE, dentro del Programa de Apoyo a la Docencia Presencial mediante herramientas TIC. El lugar y horario de tutorías puede sufrir modificaciones puntuales que serán debidamente comunicadas en tiempo y forma.

**Tutorías segundo cuatrimestre:**

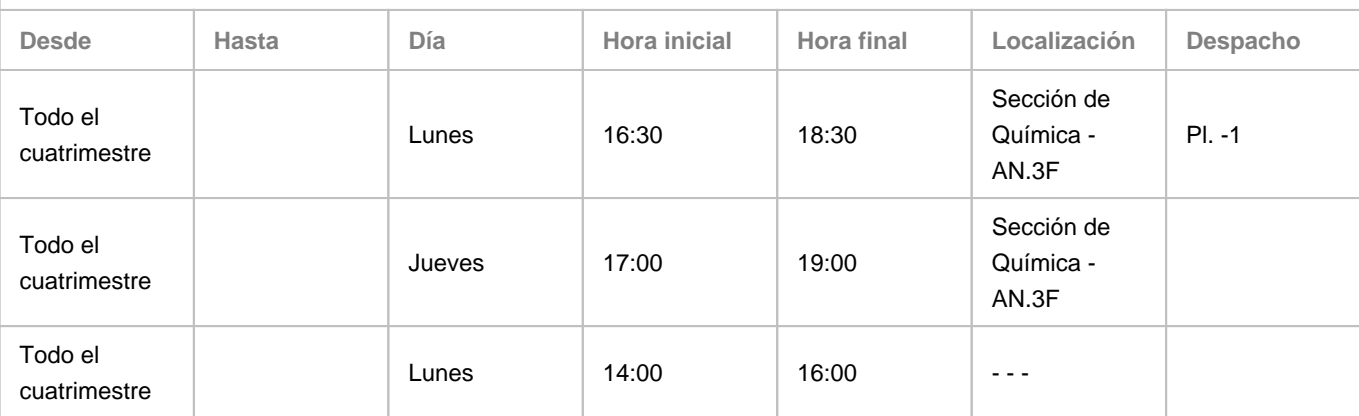

Observaciones: En general y de acuerdo con la concepción aceptada por las agencias de acreditación, la tutoría académica presencial admite la versión virtual puesto que permite la interacción síncrona entre el profesor/a y el alumno/a, independientemente de si es con presencia física. De esta forma, salvo que el alumno lo solicite expresamente, las tutorías de martes y jueves podrán ser virtuales. Dichas tutorías deberán ser acordadas antes con el profesorado mediante el correo ffarrod@ull.edu.es. Para llevar a cabo dicha tutoría usaremos la herramienta Google Meet. Las tutorías del la tarde del lunes, de 14:00 a 16:00 horas, serán ONLINE, dentro del Programa de Apoyo a la Docencia Presencial mediante herramientas TIC. El lugar y horario de tutorías puede sufrir modificaciones puntuales que serán debidamente comunicadas en tiempo y forma.

# **Profesor/a: [DÁMARI MELIÁN DÍAZ](http://www.ull.es/apps/guias/guias/view_teacher_niu/1049/dmeliand/)**

- Grupo: **Tarde (Prácticas de Aula (PA 202) y Practicas laboratorio PE/TU 202, 204)**

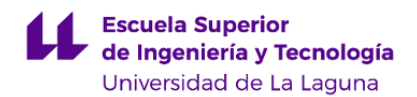

#### **General**

- Nombre: **DÁMARI**
- Apellido: **MELIÁN DÍAZ**
- Departamento: **Técnicas y Proyectos en Ingeniería y Arquitectura**
- Área de conocimiento: **Expresión Gráfica en la Ingeniería**

#### **Contacto**

- Teléfono 1:
- Teléfono 2:
- Correo electrónico: **dmeliand@ull.es**
- Correo alternativo:
- Web: **<http://www.campusvirtual.ull.es>**

**Tutorías primer cuatrimestre:**

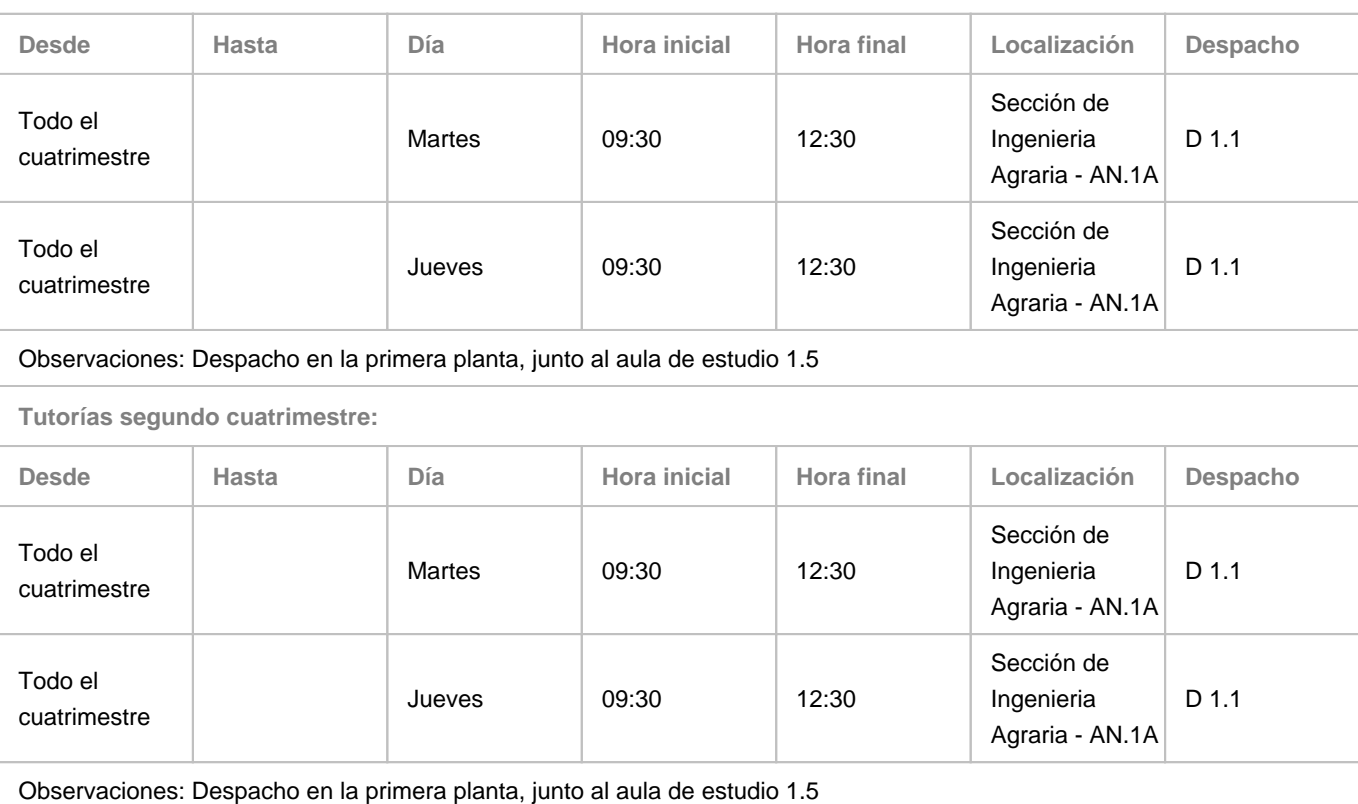

# **4. Contextualización de la asignatura en el plan de estudio**

Bloque formativo al que pertenece la asignatura: **Formación Básica** Perfil profesional: **Ingeniero Técnico en Informática**

#### **5. Competencias**

**Competencias Generales**

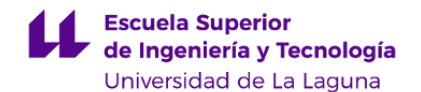

**CG8** - Conocimiento de las materias básicas y tecnologías, que capaciten para el aprendizaje y desarrollo de nuevos métodos y tecnologías, así como las que les doten de una gran versatilidad para adaptarse a nuevas situaciones. **CG10** - Conocimientos para la realización de mediciones, cálculos, valoraciones, tasaciones, peritaciones, estudios, informes, planificación de tareas y otros trabajos análogos de informática, de acuerdo con los conocimientos adquiridos según lo establecido en el apartado 5 de este anexo.

**Transversales**

**T1** - Capacidad de actuar autónomamente.

**T2** - Tener iniciativa y ser resolutivo.

**T9** - Capacidad para argumentar y justificar lógicamente las decisiones tomadas y las opiniones.

**T12** - Capacidad de relación interpersonal.

**T13** - Capacidad para encontrar, relacionar y estructurar información proveniente de diversas fuentes y de integrar ideas y conocimientos.

**T16** - Capacidad de planificación y organización del trabajo personal.

**T25** - Capacidad de análisis, síntesis y evaluación.

**Módulo Expresión Gráfica en Ingeniería**

**EEGI1** - Capacidad de visión espacial.

**EEGI2** - Capacidad de comprensión de las técnicas de representación gráfica para utilizarlos en la lectura de planos y para elaborar soluciones razonadas a problemas geométricos en el campo de la ingeniería gráfica.

**EEGI3** - Capacidad para aplicar los conocimientos de normalización industrial.

**EEGI4** - Capacidad de utilizar con destreza los instrumentos específicos de la expresión gráfica, tanto por métodos tradicionales de geometría métrica y geometría descriptiva, como mediante las aplicaciones de diseño asistido por ordenador.

#### **6. Contenidos de la asignatura**

**Contenidos teóricos y prácticos de la asignatura**

Teoria: Jose Luis Saorin Practicas: Jose Luis Saorin, Damari Melian, Felix Fariña

- Temas (epígrafes)

TEMA 1. INTRODUCCIÓN A LA EXPRESIÓN GRÁFICA

TEMA 2. INTRODUCCIÓN A LOS SISTEMAS DE DISEÑO ASISTIDO POR ORDENADOR (DAO)

#### TEMA 3. NORMALIZACIÓN Y DIBUJO INDUSTRIAL

Generalidades sobre normalización. Tipos de normas. Organizaciones de normalización. Normas de dibujo. Series de números normales. Tipos de dibujos técnicos. El cuadro de rotulación. Formatos. Escritura. Escalas. Lista de elementos. Plegado de planos.

TEMA 4. REPRESENTACIÓN NORMALIZADA

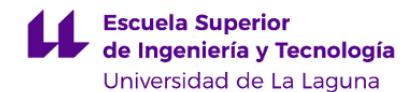

Proyección ortogonal. Sistemas de vistas: Vistas diédricas. Sistemas europeo y americano. Criterios para la selección de vistas. Tipos de vistas.Tipos de líneas. Cortes y secciones. Convencionalismos más frecuentes: partes contiguas,intersecciones, extremos y aberturas cuadradas, piezas simétricas, vistas interrumpidas, elementos repetitivos, detalles, otros convenios.

#### TEMA 5. ACOTACIÓN NORMALIZADA

Necesidad de acotar los dibujos. Tipos de acotación. Principios generales. Elementos de acotación. Métodos de acotación. Símbolos. Disposición de las cotas. Indicaciones especiales (radios, elementos equidistantes, etc.). Otras indicaciones (cotas perdidas, especificaciones particulares, etc.). Chaveteros y entalladuras. Conicidad e inclinación. Perfiles. Metodología general de acotación (ejemplo).

TEMA 6. INTRODUCCIÓN A LOS SISTEMAS DE REPRESENTACIÓN.

#### TEMA 7. ESQUEMAS Y DIAGRAMAS

Simplificación de dibujos. Símbolos esquemáticos. Diagramas: de proceso, de flujo, de ingeniería. Normas de dibujo en los diagramas de flujo e ingeniería. Esquemas básicos de instalaciones de ingeniería.

TEMA 8. PLANOS DE UN PROYECTO TÉCNICO

TEMA 9. GEOMETRÍA

#### TEMA 10. CONJUNTOS Y DESPIECES

Definiciones. Dibujo de conjunto. Referencia de los elementos. Lista de piezas. Designación normalizada de materiales. Dibujo de despiece. Numeración de planos. Ejemplos.

TEMA 11. SISTEMAS DE REPRESENTACIÓN: PLANOS ACOTADOS. APLICACIONES.

TEMA 12. SISTEMAS DE REPRESENTACIÓN: SISTEMA DIÉDRICO. APLICACIONES.

TEMA 13. NUEVAS TENDENCIAS Y PRESENTACIONES GRÁFICAS MULTIMEDIA

**Actividades a desarrollar en otro idioma**

Lectura y resumen de un artículo en inglés relacionado con un tema de la asignatura.

# **7. Metodología y volumen de trabajo del estudiante**

#### **Descripción**

La metodología docente de la asignatura consistirá en:

- Clases teóricas, donde se explican los aspectos básicos del temario, haciendo uso de los medios audiovisuales disponibles, principalmente el cañón de proyección, material impreso, etc. En estas clases se proporciona un esquema teórico conceptual sobre el tema mediante una labor de selección, análisis y síntesis de información procedente de distintos orígenes, y se posibilita la discusión de temas de interés o de especial dificultad por parte del alumno. Todas las presentaciones y el resto del material que se utilice en clase estarán a disposición de los alumnos en el Aula Virtual.

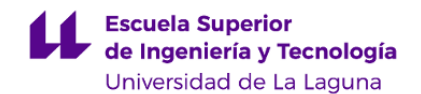

-Clases prácticas, de especial importancia en esta asignatura. Se realizarán dos tipos de prácticas: En el aula. Se realizarán prácticas sobre los contenidos teóricos explicados. En el laboratorio. Se realizarán prácticas con el uso de programas gráficos que desarrollen los contenidos teóricos.

-Trabajo en Grupo. Se propondrá un trabajo en grupo que permita desarrollar los contenidos teoórico prácticos de la asignatura.

Los alumnos deberán responder en el Aula Virtual cuestionarios sobre los contenidos que se vayan explicando.

Asimismo, el aula virtual se utilizará para poner a disposición del alumno el material necesario para el desarrollo de las prácticas y para entregar todo el material que se elabore durante el desarrollo de la misma.

**Actividades formativas en créditos ECTS, su metodología de enseñanza-aprendizaje y su relación con las competencias que debe adquirir el estudiante**

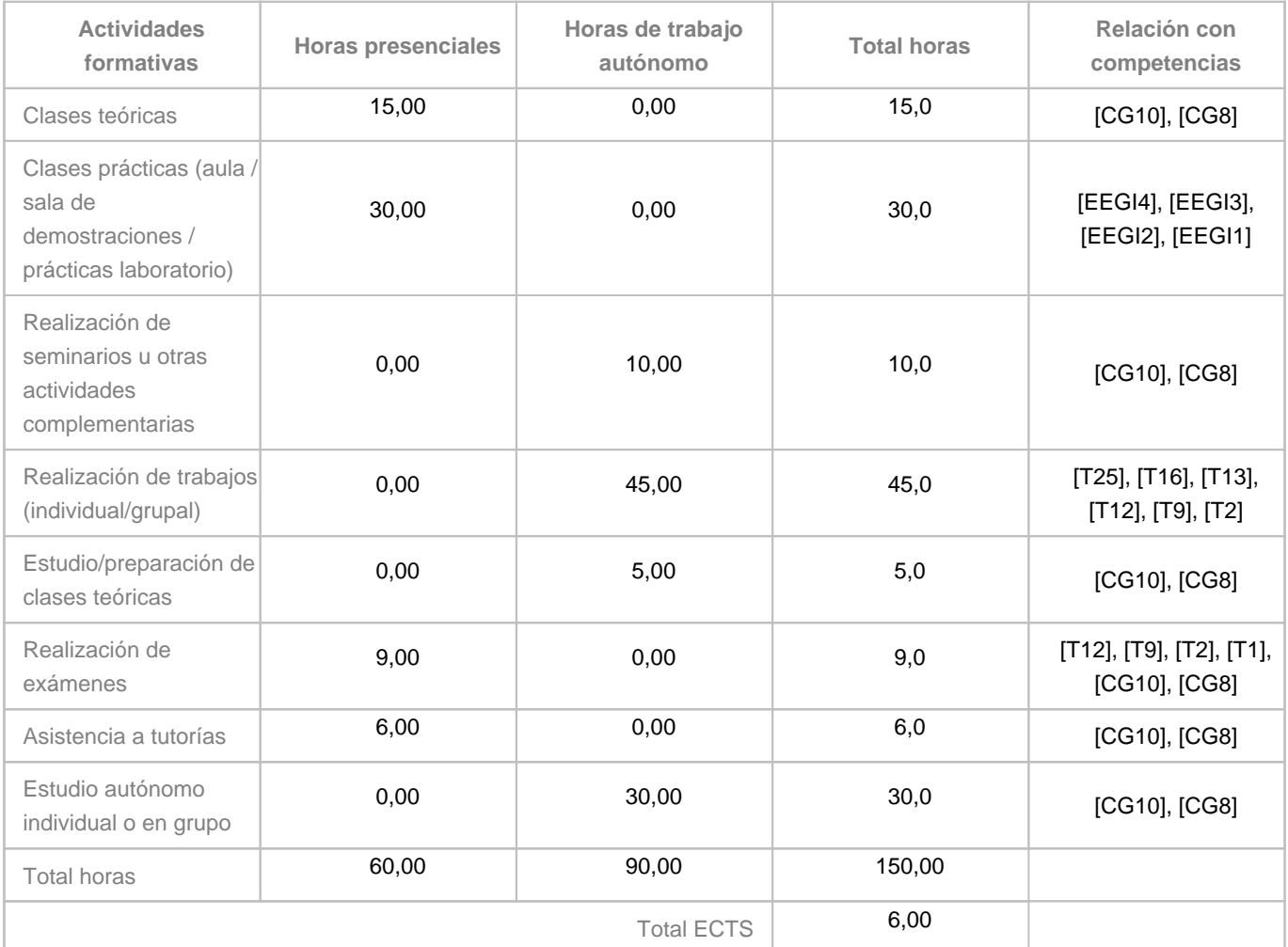

## **8. Bibliografía / Recursos**

**Bibliografía Básica**

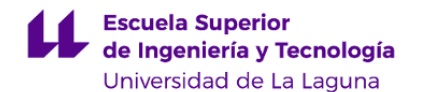

•Dennis K. Lieu, Sheryl Sorby. \"\"Dibujo para Diseño en Ingeniería\"\" Editorial CENCAGE Learnig. 2009. ISBN 978-607-481-379-1 •Douglas Bryden. \"\"CAD y Prototipado Rápido en el Diseño de Producto\"\". Editorial Promopress. 2014. ISBN 978-84-15-967-08-8 •Jose Luis Saorin et al, "Diseño y modelado 3D: Introducción a Fusion 360" Editorial Bubok SL ISBN eBook en PDF: 978-84-685-3309-4 ISBN Libro en papel: 978-84-685-3308-7 (Libro disponible en https://www.bubok.es/libros/257862/Diseno-y-modelado-3D-Introduccion-a-Fusion-360

**Bibliografía Complementaria**

)

Jacvier Suarez Quirós et al. "Diseño e Ingeniería con Autodesk Inventor" Edit. Pearson-Prentice Hill. 2006 ISBN 84-8322-232-5•Bertoline, G. \"Dibujo en Ingeniería y Comunicación Gráfica\", Ed. McGrawHill, ISBN: 970-10-1947-4 •AENOR, "Manual de Normas UNE sobre Dibujo Técnico", AENOR, Madrid, 2005 •Preciado, C. "Normalización del Dibujo Técnico" Editorial Donostiarra, 2004. ISBN 84-7063-309-0 Jose Luis Saorin et al, "Jose Luis Saorin et al, "Visualizador 3D interactivo y multimedia para diseño de productos: Introducción a Unity 3D" Editorial Bubok SL ISBN eBook en PDF: 978-84-685-3757-3 ISBN Libro en papel: 978-84-685-3753-5 (Libro disponible en https://www.bubok.es/libros/261762/Visualizador-3D-interactivo-y-multimedia-para-diseno-de-productos-Introduccion-a-Unity-3D )"

**Otros Recursos**

Software CAD 3D como por ejemplo:Fusion 360, Blender, Autocad, Revit, Unity 3D ...

#### **9. Sistema de evaluación y calificación**

**Descripción**

De acuerdo con artículo 4.4 del Reglamento de Evaluación y Calificación (REC) de la Universidad de La Laguna (Aprobado en la sesión del Consejo de Gobierno del día 21 de junio de 2022;

modificado por acuerdos del CGo de 13-07-2022, 8-11-2022 y 31-05-2023) **todo el alumnado está sujeto a EVALUACIÓN CONTINUA en primera convocatoria** de la asignatura, salvo quienes se acojan a la evaluación única según se dispone en el artículo 5.5. La evaluación continua requerirá cumplir los siguientes requisitos:

- Entrega de los trabajos programados del curso. Según establece el artículo 4.7 del REC, se entenderá agotada la convocatoria cuando el alumno o alumna presente actividades cuya ponderación compute, al menos, el 50% de la evaluación continua. Para los trabajos que queden sin entregar, su nota para la evaluación continua será 0.

Para la **segunda convocatoria,** los alumnos que hayan seguido la evaluación continua y no hayan superado la asignatura, podrán recuperar las partes no aprobadas de la misma. Para el resto de alumnos, la segunda convocatoria será mediante

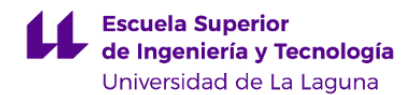

#### Evaluación Única..

#### La **EVALUACIÓN CONTINUA constará de las siguientes pruebas:**

**a) Trabajos prácticos individuales** (Estos trabajos prácticos individuales serán los siguientes (se indica entre paréntesis la ponderación de cada actividad en la nota de evaluación continua))

a.1.- Memoria de práctica: Introducción al modelado 3D (10%)

a.2.- Memoria de prácticas ejercicio de modelado 3D personalizado (25%)

a.3.- Memoria de prácticas de retos gráficos (20%)

**b) Trabajos prácticos en grupo**

b.1.- Memoria de Simulación Gráfica de un proyecto de Ingeniería (20%)

**c) Pruebas teoría (25%)** (En este apartado se podrán realizar realizar actividades teórico prácticas, Cuestionarios de Teoría y Pruebas tipo examen) **(NOTA: En este apartado se realizará, al menos, una prueba tipo examen)**

Para proceder a la evaluación final del alumno, será necesario que al menos haya obtenido una calificación de 3,5 puntos (sobre 10) en todos los apartados (trabajo individual, trabajo en grupo y pruebas de evaluacion)

#### La **EVALUACIÓN ÚNICA** constará de las siguientes pruebas:

a.- Entrega de las memorias de Prácticas Individuales de la asignatura (25%)

b.- Entrega de la memoria del trabajo en grupo (15%)

c.- Examen (60%). (Dicho examen estará compuesto por una parte teórica y una parte práctica)

Para realizar el examen de evaluación única, hay que entregar en la fecha de convocatoria, las memorias de prácticas individuales y el proyecto de la asignatura

Para proceder a la evaluación final del alumno por evaluación única, será necesario que al menos haya obtenido una calificación de 3,5 puntos (sobre 10) en todos los apartados anteriores.

El alumnado que se encuentre en la quinta o posteriores convocatorias y desee ser evaluado por un Tribunal, deberá presentar una solicitud a través del procedimiento habilitado en la sede electrónica, dirigida al Director/a de la ESIT. Dicha solicitud deberá realizarse con una antelación mínima de diez días hábiles al comienzo del periodo de exámenes"

**Estrategia Evaluativa**

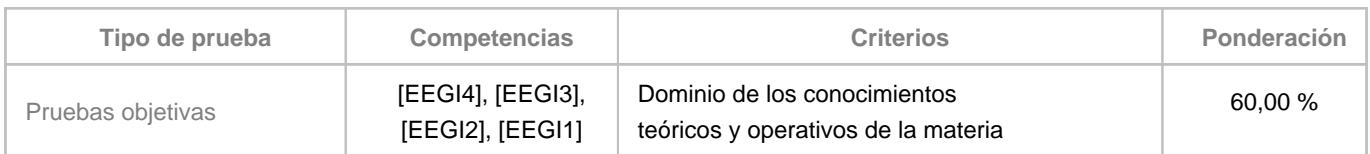

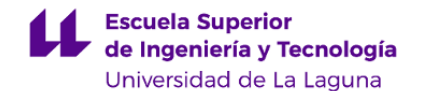

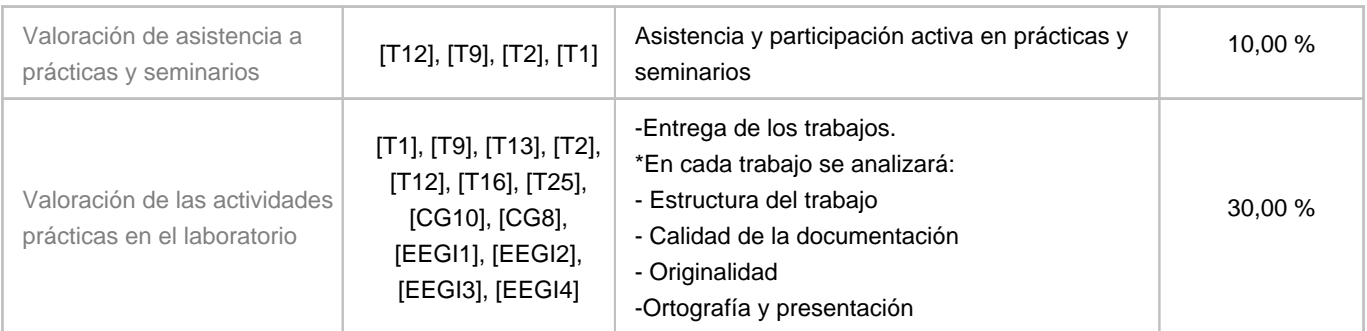

#### **10. Resultados de Aprendizaje**

Conocer las aplicaciones de Diseño Asistido por Ordenador, así como sus características básicas, limitaciones y potencialidades en función de las fases del proyecto que se esté realizando.

En el contexto de un grupo de trabajo ser capaz de realizar los distintos documentos gráficos que componen un proyecto de carácter técnico utilizando para ello la normativa adecuada.

Capacidad de utilizar herramientas para comunicación intragrupo y realizar presentaciones orales

Entender la relación entre los programas de Diseño Asistido por Ordenador y los diferentes productos derivados de los mismos (fabricación ,videojuegos, …)

# **11. Cronograma / calendario de la asignatura**

**Descripción**

La asignatura se estructura semanalmente.

Cada semana hay una hora de exposición teórica sobre los contenidos de la asignatura, dos horas de practicas en el aula y una hora de laboratorio.

el alumno realizará una serie de prácticas de manera individual y al menos un trabajo en grupo que consistirá en la simulación gráfica de un proyecto de ingeniería.

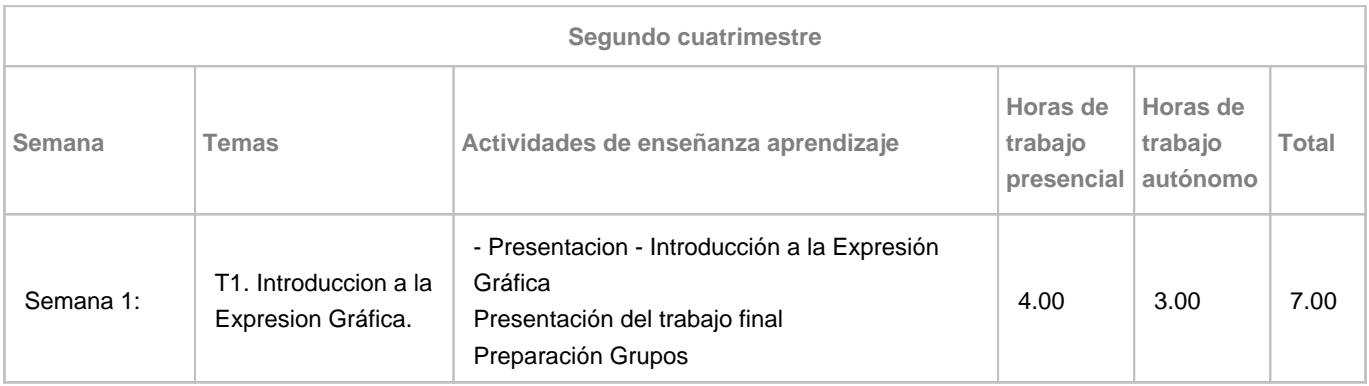

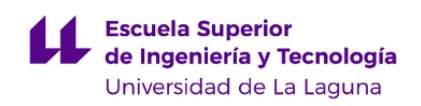

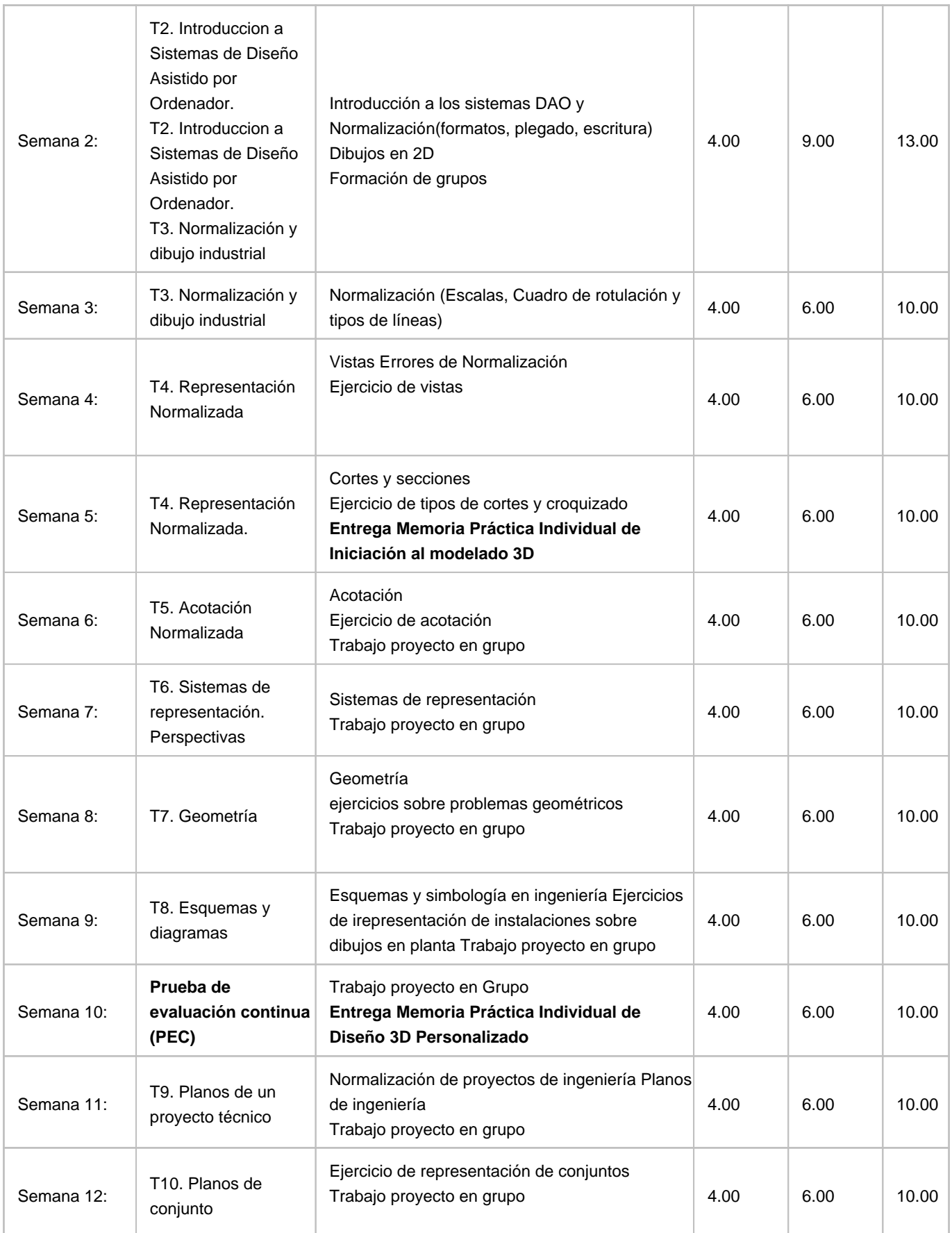

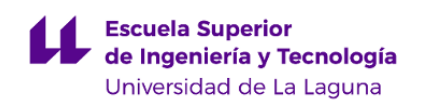

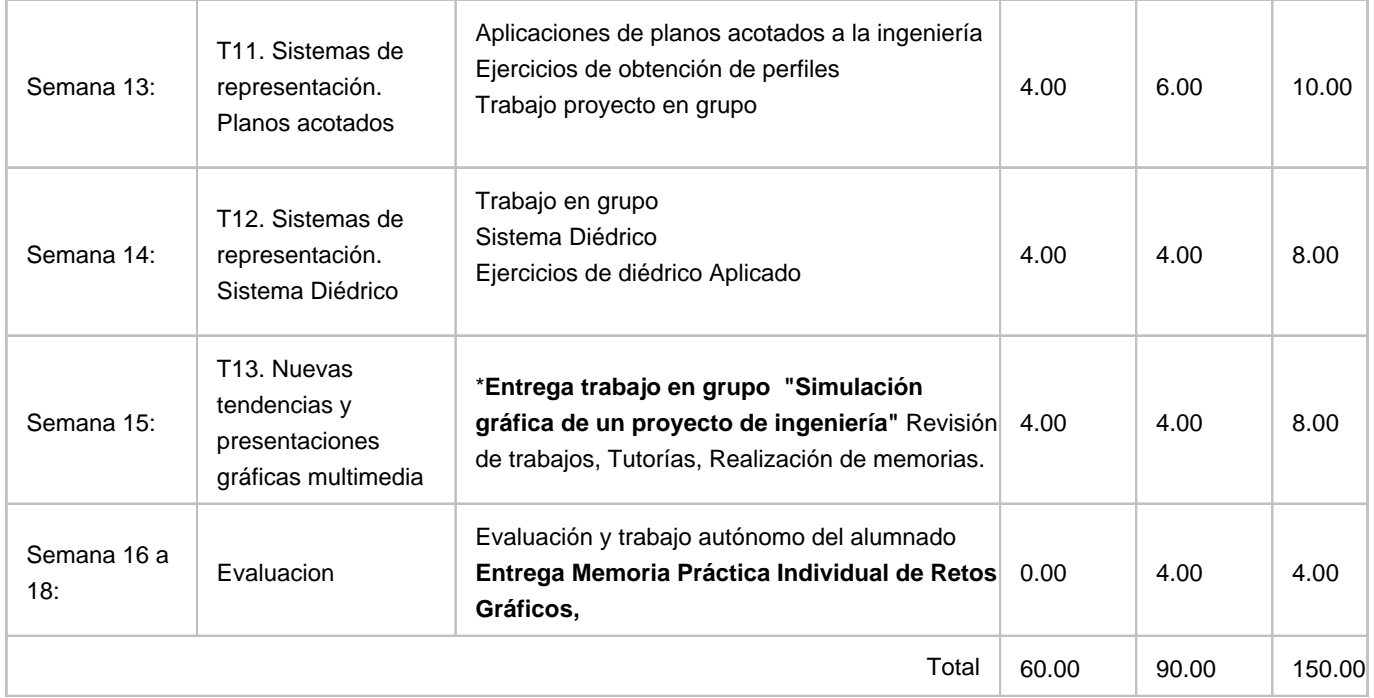